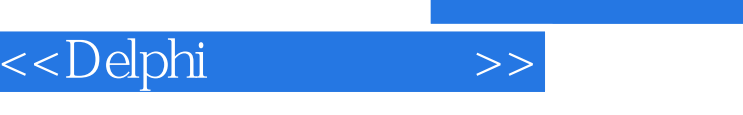

, tushu007.com

<<Delphi >>

- 13 ISBN 9787030108494
- 10 ISBN 7030108493

出版时间:2002-10-1

作者:魏江江,孙立京,李青

页数:338

字数:500000

extended by PDF and the PDF

http://www.tushu007.com

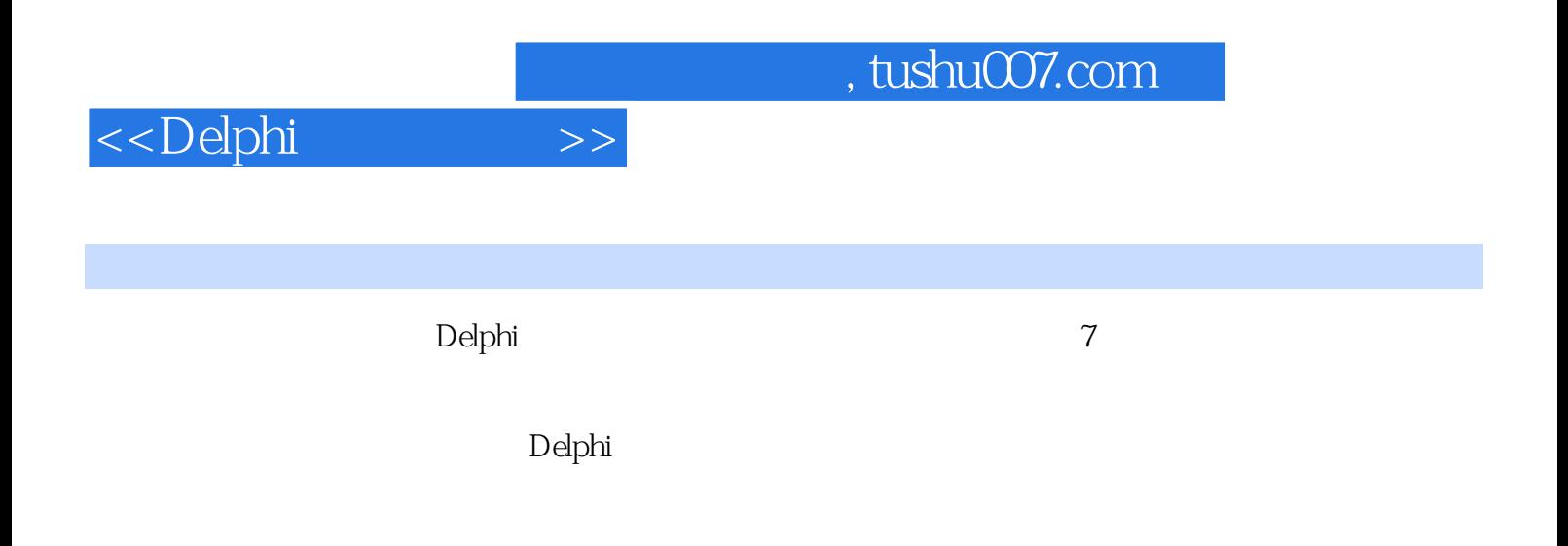

人员和<mark>Delphi</mark>

*Page 2*

 $,$  tushu007.com

## <<Delphi

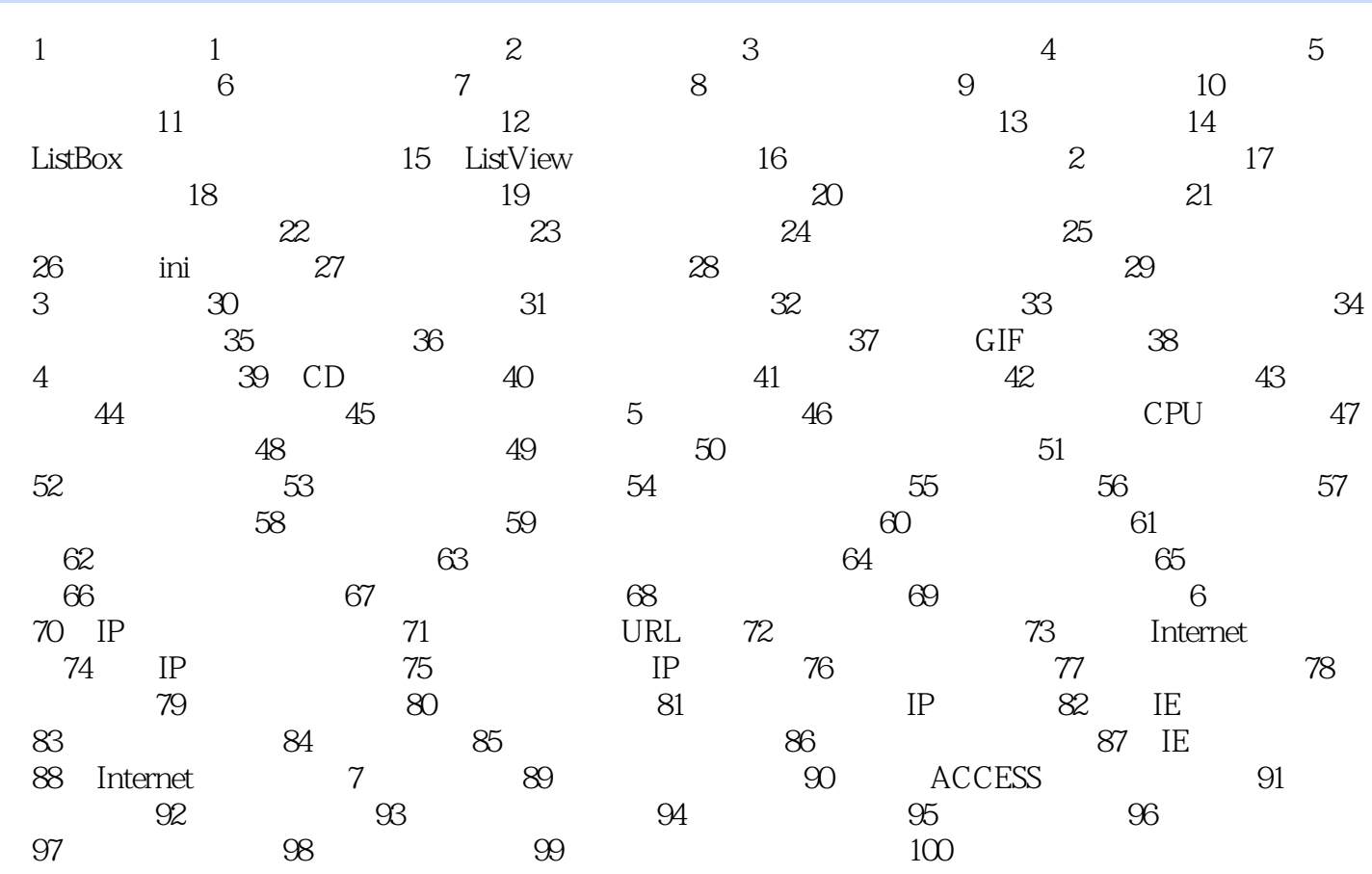

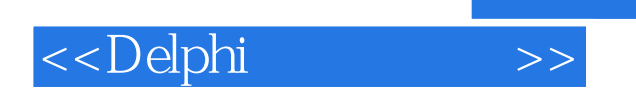

本站所提供下载的PDF图书仅提供预览和简介,请支持正版图书。

更多资源请访问:http://www.tushu007.com

 $,$  tushu007.com